## <span id="page-0-0"></span>Package 'QRank'

October 12, 2022

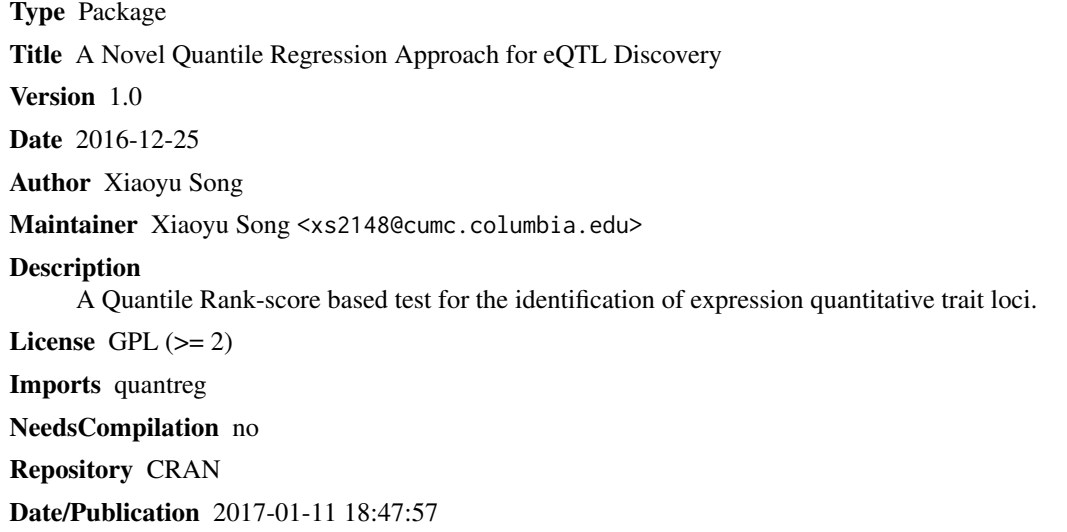

### R topics documented:

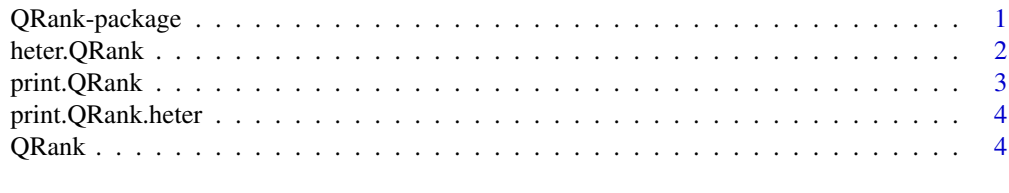

#### **Index** [6](#page-5-0) **6**

QRank-package *A Novel Quantile Regression Tool for eQTL Discovery*

#### Description

A Quantile Rank-score (QRank) based test for the identification of expression quantitative trait loci (eQTLs).

#### <span id="page-1-0"></span>Details

We use a Quantile Rank-score (QRank) based test to identify the expression quantitative trait loci (eQTLs) that are associated with the conditional quantile function of gene expressions.

#### Author(s)

Xiaoyu Song

Maintainer: Xiaoyu Song <xs2148@cumc.columbia.edu>

#### References

Xiaoyu Song, Gen Li, Zhenwei Zhou, Xianling Wang, Iuliana Ionita-Laza and Ying Wei (2016). QRank: A Novel Quantile Regression Tool for eQTL Discovery. *Under revision for Bioinformatics.*

#### Examples

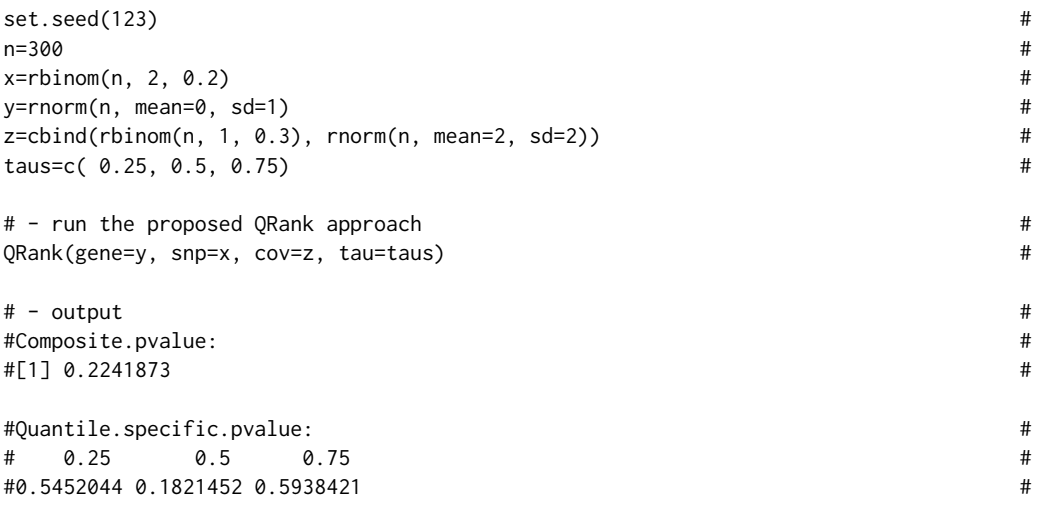

<span id="page-1-1"></span>heter.QRank *Heterogeneity index for "QRank"*

#### Description

Calculate the heterogeneity index of quantile regression coefficients at multiple quantile levels. It measures the variation of the quantile coefficients across quantile levels.

heterogeneity =  $log(sd(\beta)/abs(mean(\beta)))$ 

where  $\beta$  is the vector of quantile regression coefficients at multiple quantile levels.

#### Usage

heter.QRank(object, newtaus=NULL)

#### <span id="page-2-0"></span>print.QRank 3

#### Arguments

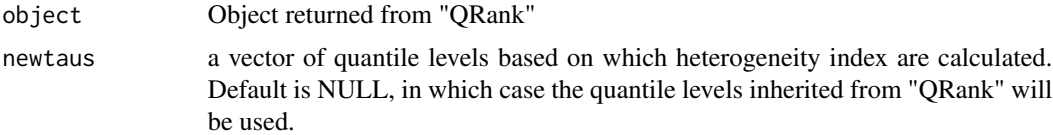

#### Value

heterogeneity index

one hetergeneity index

#### See Also

**[QRank](#page-3-1)** 

#### Examples

# continuted from "QRank"

```
taus=c( 0.25, 0.5, 0.75)
q = QRank(gene=y, snp=x, cov=z, tau=taus)
heter.QRank(q) # default uses taus inherited from "QRank"
# - output
#Heterogeneity index:
#[1] 2.474184
heter.QRank(q,newtaus = 1:9/10) # calculate based on new taus values
# - output
#Heterogeneity index:
#[1] 2.69242
```
print.QRank *Print a QRank object*

#### Description

Print the object of QRank

#### Usage

## S3 method for class 'QRank'  $print(x, \ldots)$ 

#### Arguments

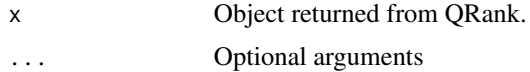

4 QRank

#### See Also

**ORank** 

print.QRank.heter *Print a QRank.heter object*

#### Description

Print the object of heter.QRank

#### Usage

## S3 method for class 'QRank.heter'  $print(x, \ldots)$ 

#### Arguments

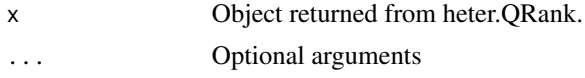

#### See Also

[heter.QRank](#page-1-1)

<span id="page-3-1"></span>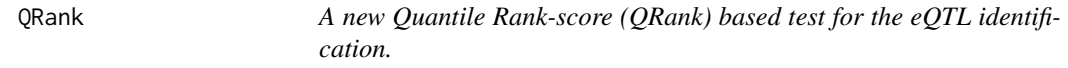

#### Description

A function to obtain the p-value on the association between a gene expression and a genetic variant based on quantile rank-score test.

#### Usage

```
QRank(gene, snp, cov = NULL, tau)
```
#### Arguments

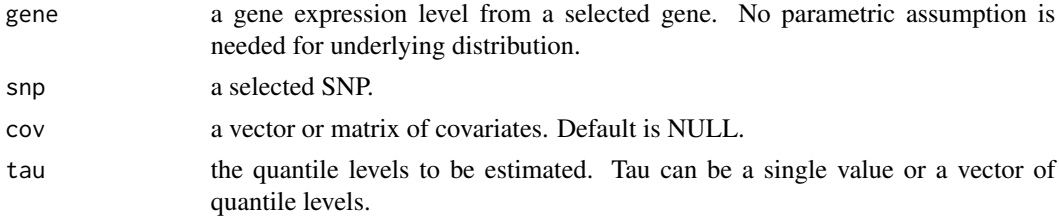

<span id="page-3-0"></span>

#### $QRank$  5

#### Details

This function conducts Quantile Rank-score (QRank) based test for the continuous traits. It can be used to identify expression quantitative trait loci (eQTLs) that are associated with the conditional quantile functions of gene expression.

#### Value

composite.pvalue

a single p-value for across all quantile levels under consideration, testing H0: No genetic association at the selected quantile levels.

#### quantile.specific.pvalue

p-values of each quantile level, testing  $H_0$ : The genetic variant and gene expression are not associated at this quantile level.

#### Author(s)

Xiaoyu Song

#### References

Xiaoyu Song, Gen Li, Zhenwei Zhou, Xianling Wang, Iuliana Ionita-Laza and Ying Wei (2016). QRank: A Novel Quantile Regression Tool for eQTL Discovery. *Under revision for Bioinformatics.*

#### Examples

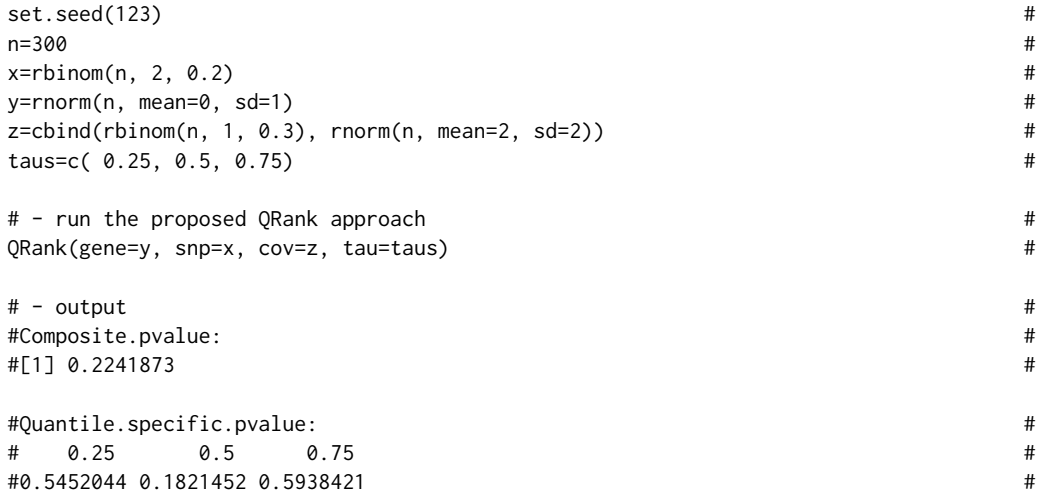

# <span id="page-5-0"></span>Index

∗ package QRank-package, [1](#page-0-0)

heter.QRank, [2,](#page-1-0) *[4](#page-3-0)*

print.QRank, [3](#page-2-0) print.QRank.heter, [4](#page-3-0)

QRank, *[3,](#page-2-0) [4](#page-3-0)*, [4](#page-3-0) QRank-package, [1](#page-0-0)